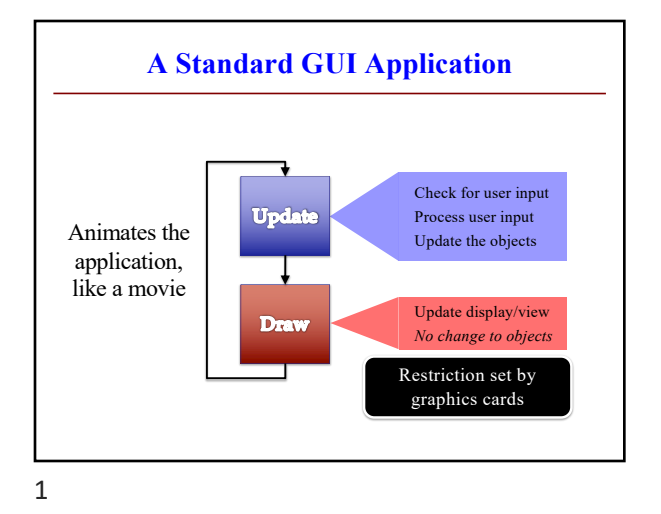

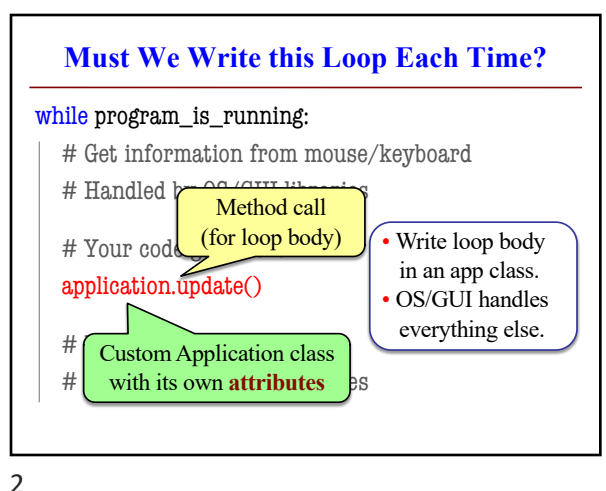

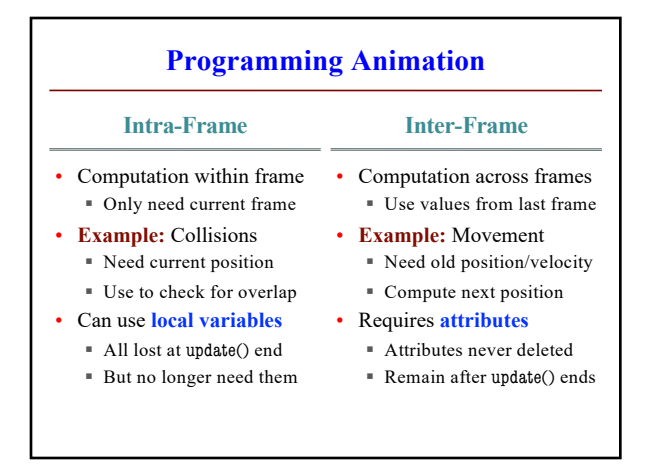

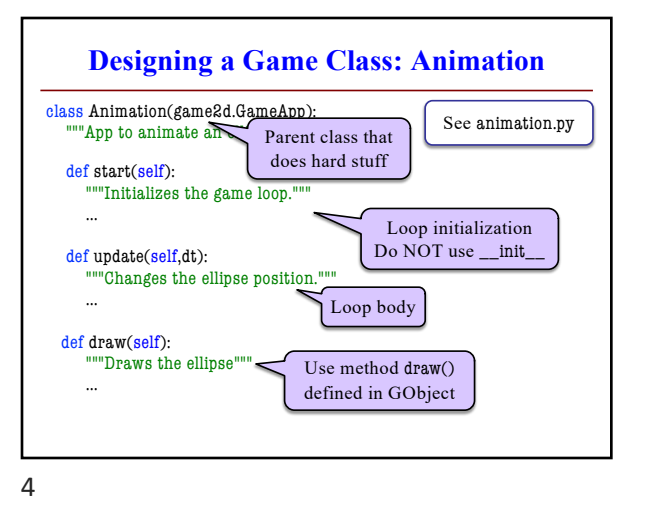

3

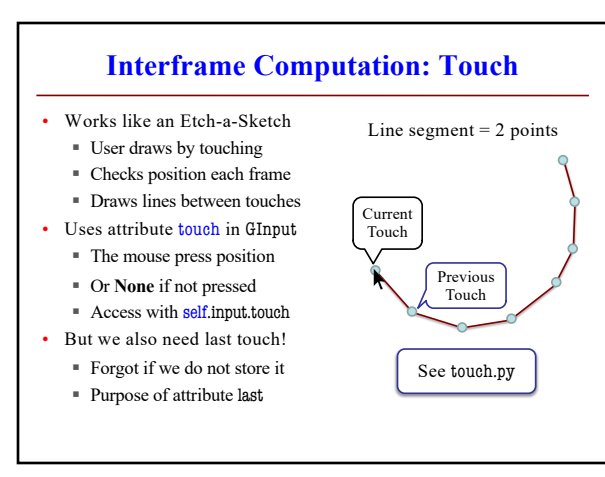

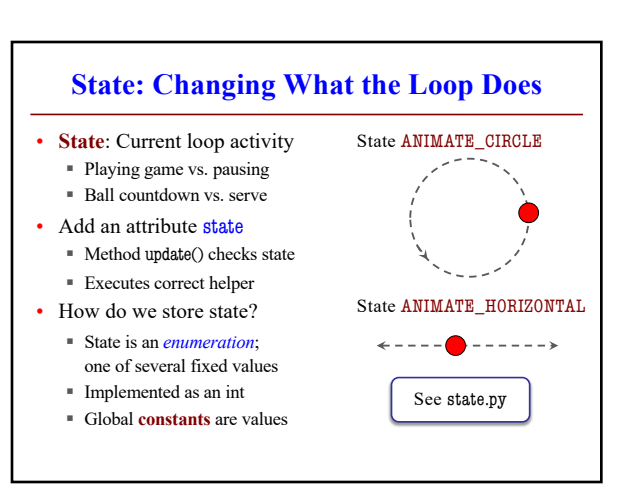

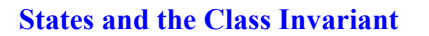

See state.py

• Think of each state as a mini-program

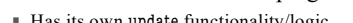

- § Has its own update functionality/logic
- § Usually separated out as helper to update
- 

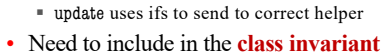

- § Some attributes only used in certain states
- § What values must they have in *other* states?
- Also need rules for when we switch states
	- Could be the result of an *event* (e.g. game over)
	- § Could be the result of an *input* (e.g. a key press)
- 7

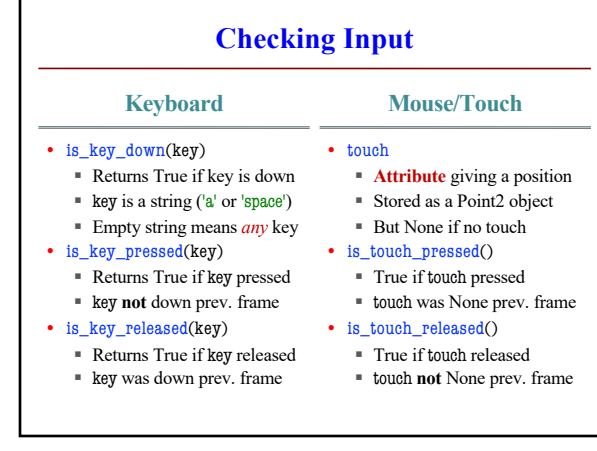

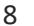

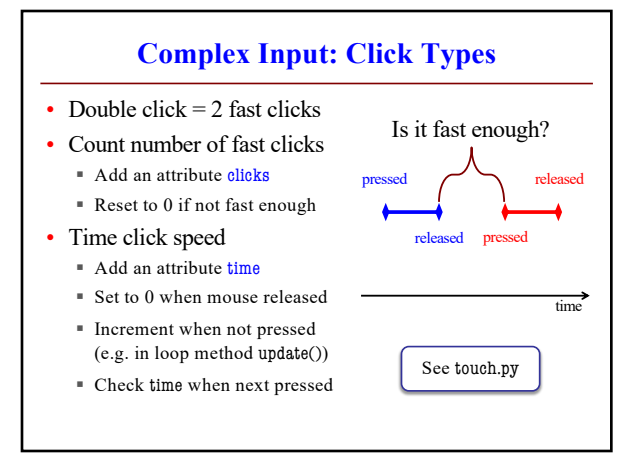

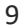

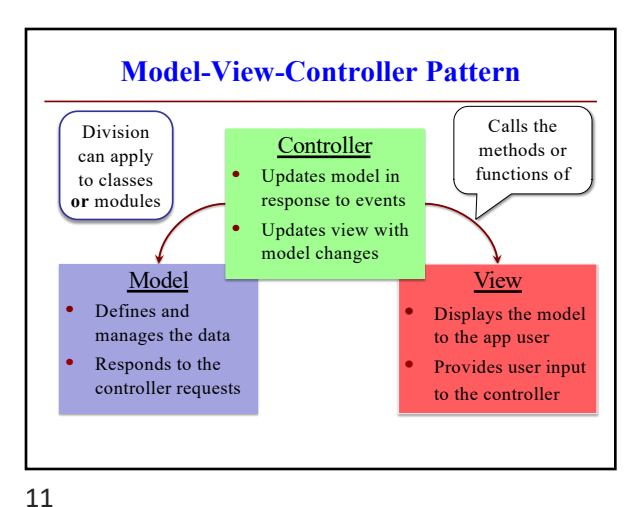

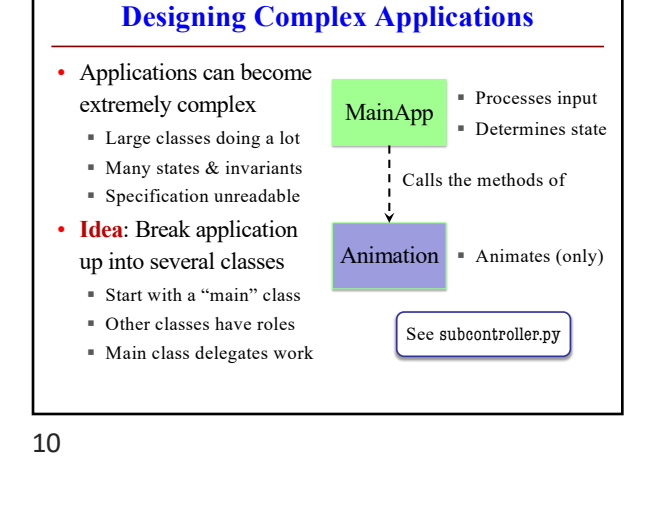

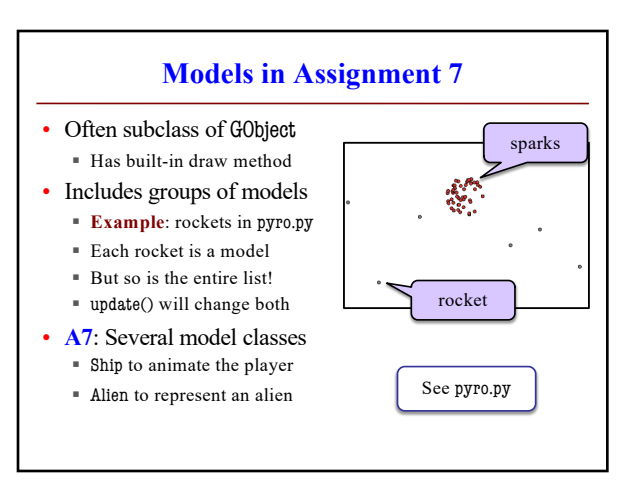

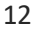